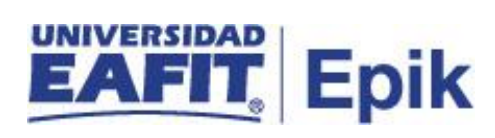

## **Cheques Devueltos**

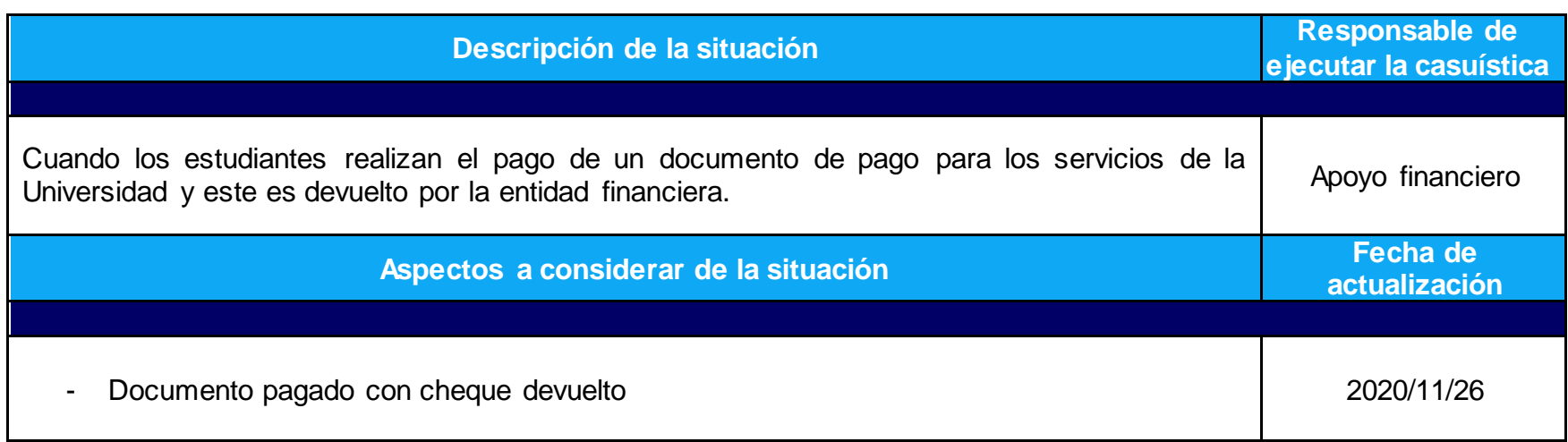

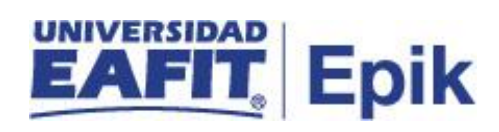

## **Desarrollo del paso a paso**

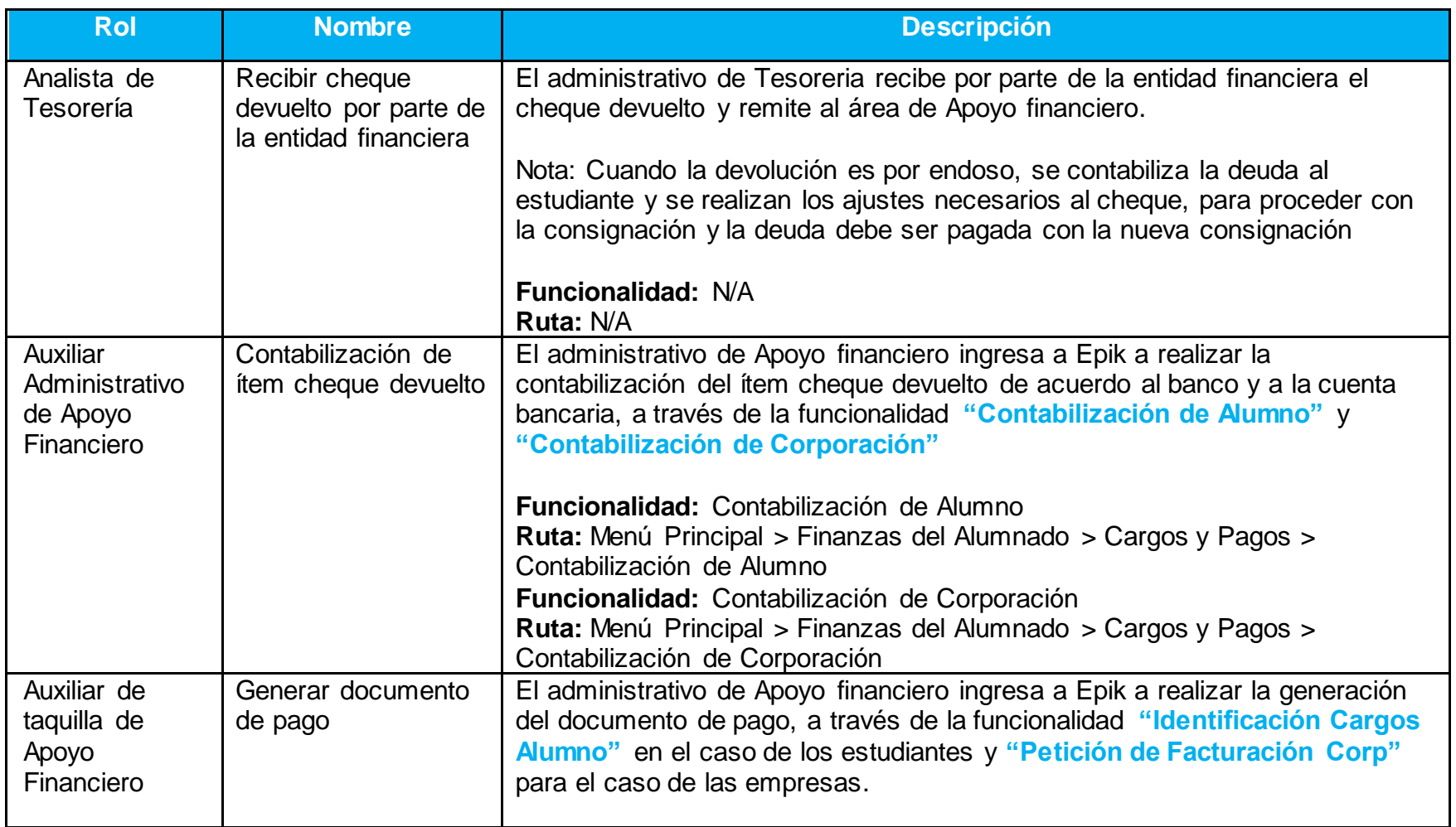

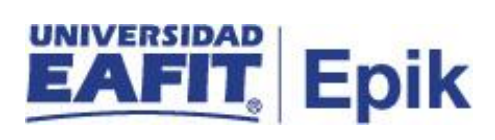

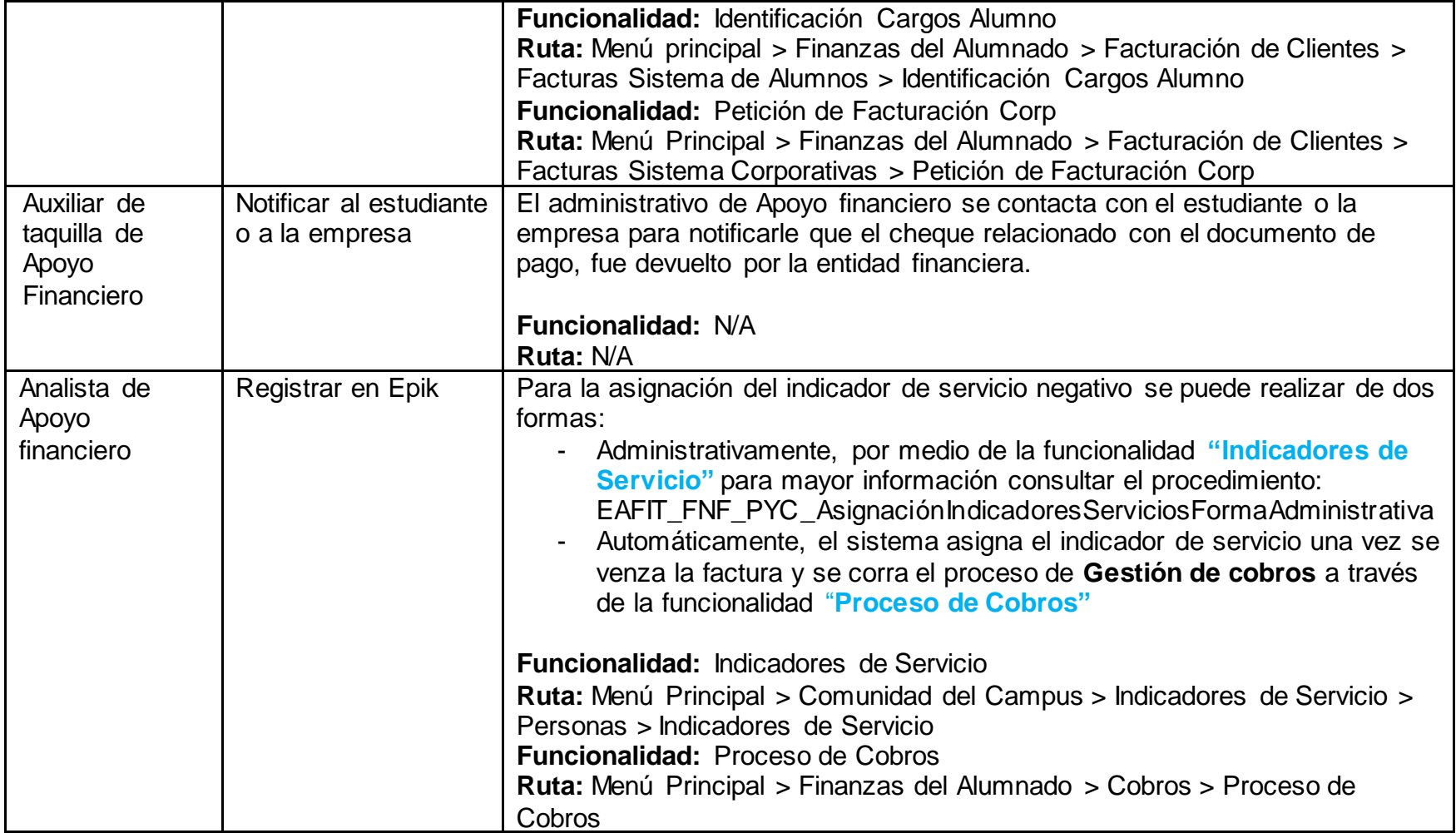